Anzahl Haltestellen pro Bezirk. Die Daten sollen nach bezirk sortiert sein. Geo-Queries<br>
Mittwoch, 16. März 2022 09:54<br>
Anzahl Haltestellen pro Bezirk. Die Daten sollen nach bezirk sortier<br>
bezirk anzahl

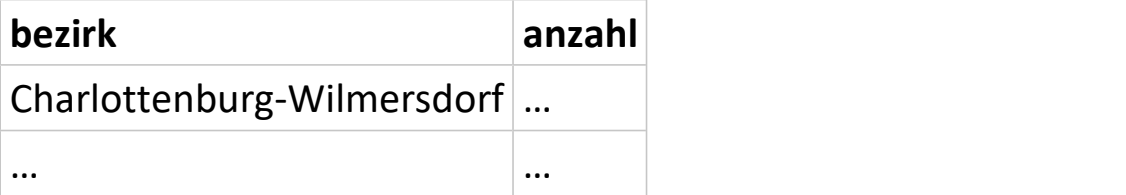

Durch welche Bezirke verlaufen Unterlinien. Die Daten sollen nach linie und ulid sortiert sein. Die Spalte bezirke soll alphabetisch sortiert sein.

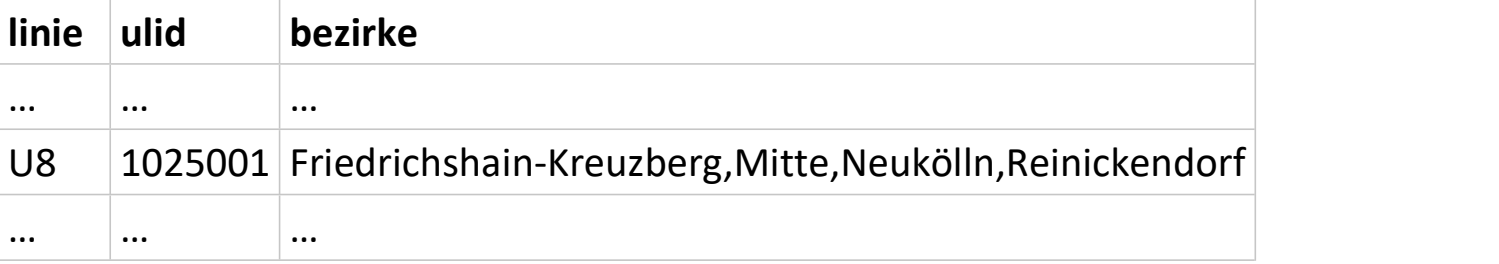

Erstellen Sie eine SQL-Abfrage, die für jedes Museum die nächstgelegene Haltestelle ermittelt. Das ist die Haltestelle, die den minimalen Abstand zu dem Museum unter allen Haltestellen hat. Die Daten sollen nach museum sortiert sein.

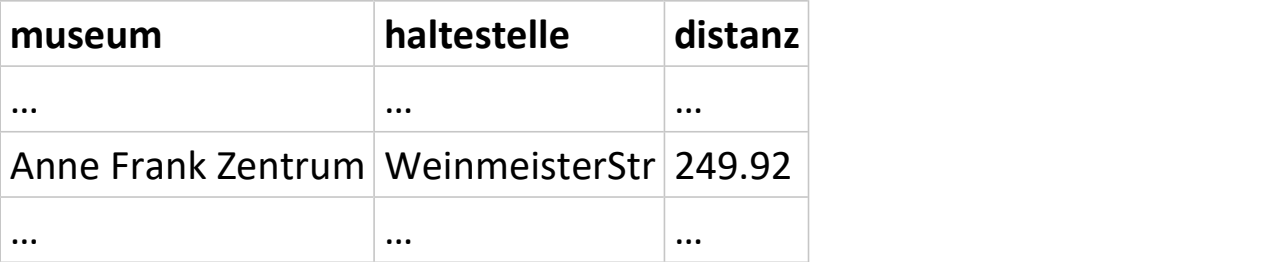

## umobility

Mittwoch, 16. März 2022 10:20

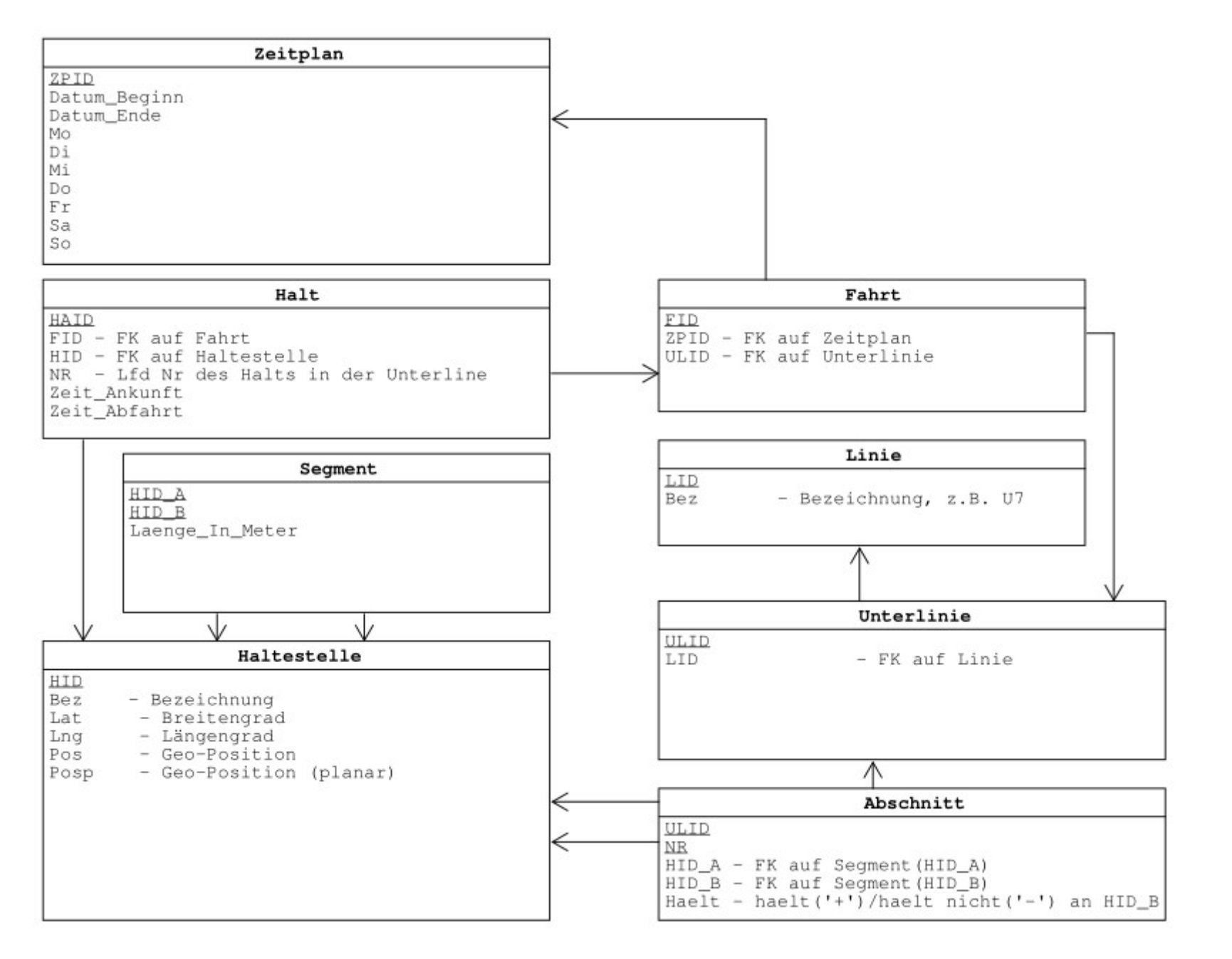

## ugeobln

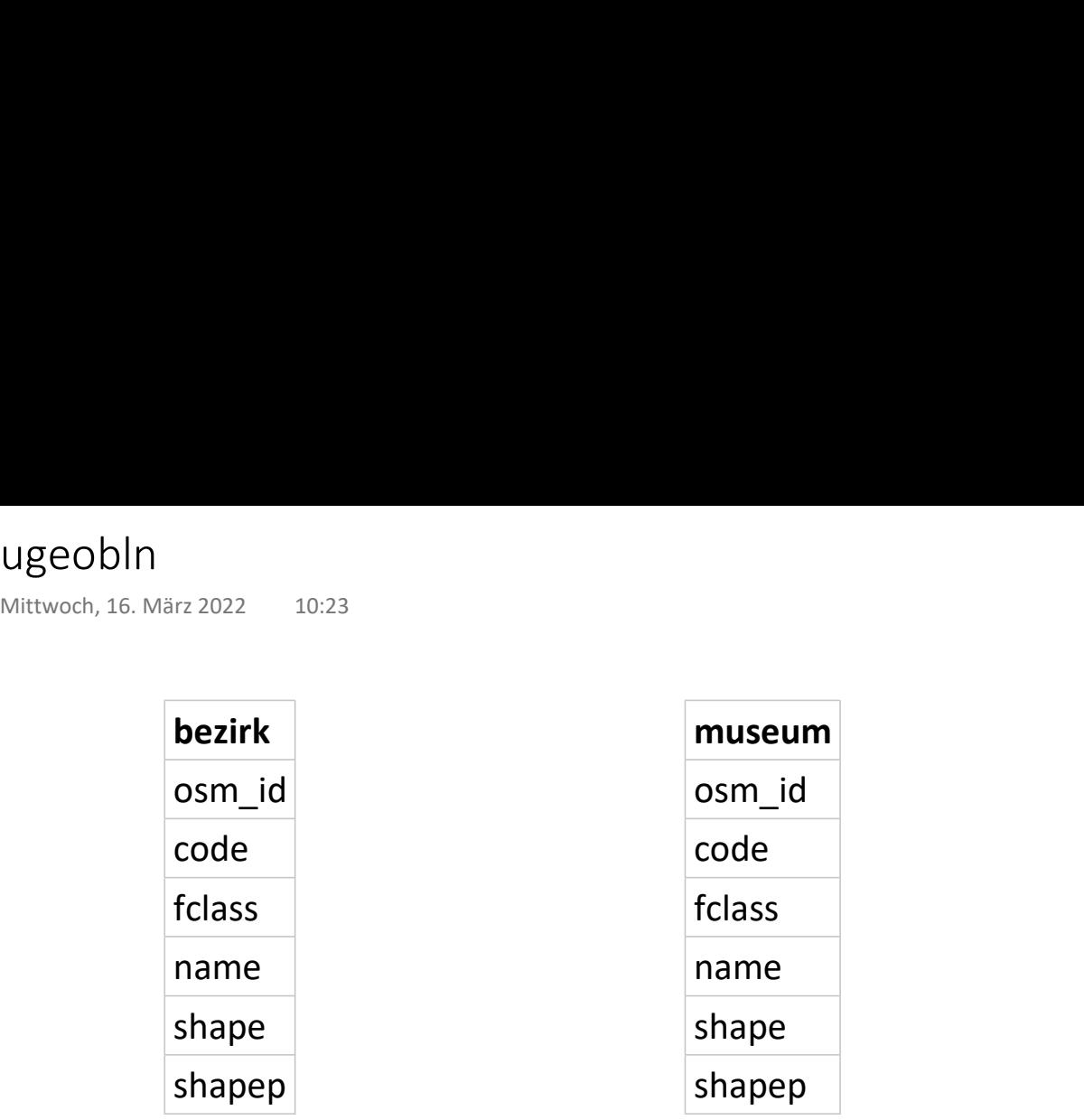

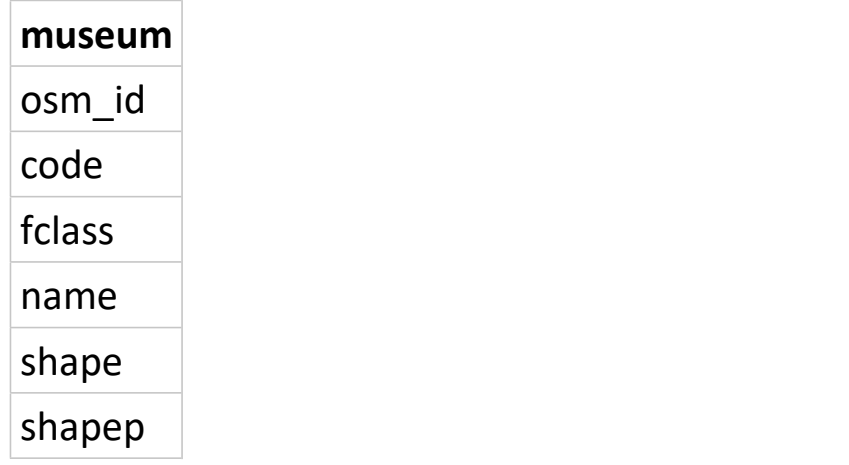